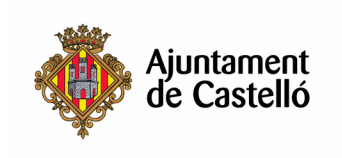

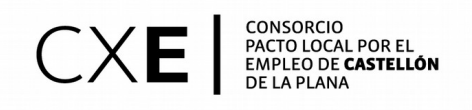

## **CREA TU TIENDA ONLINE Y GESTIONA LA ATENCIÓN AL CLIENTE**

**Nº de horas:** 30

**Plazo de inscripción:** desde el 17/10/2018 hasta el 06/11/2018 ambos inclusive

**Fecha de inicio:** 07/11/2018

**Fecha de fin:** 30/11/2018

**Horario:** miércoles y viernes de 15:15 – 19:00

**Ubicación:** Audio Gil. Avinguda de Pérez Galdós, 7, 12002 Castelló de la Plana,

**Modalidad:** Presencial

**Dirigido a**: Dotar a los alumnos de los conceptos necesarios para abrir y gestionar una tienda en Internet, conociendo las diferentes redes comerciales utilizables en Internet, cuales son los modelos de comercio más adecuado al producto, y utilizando las diferentes tiendas virtuales, para poder colocar categorías, productos, precios, imágenes, y establecer los transportistas y formas de envío y establecer los modos y pasarelas de pago.

**Requisitos de inscripción:** No se requiere ningún requisito especial de formación o experiencia. **Selección:** 

## • **POR RIGUROSO ORDEN DE REGISTRO DE SOLICITUD**

# • **TENDRÁN PREFERENCIA LAS PERSONAS DESEMPLEADAS.**

#### **Documentación a aportar:**

- Fotocopia DNI o equivalentes
- Fotocopia del DARDE
- Fotocopia de la Vida laboral
- Instancia por duplicado

Las solicitudes se podrán presentar en las siguientes dependencias municipales: registro general del Excmo. Ayuntamiento de Castelló, plaza Mayor nº1, 12001 y en las Tenencias de alcaldía:

> Distrito Sur: C/ Ricardo Català, 7 Distrito Norte: Primer molí, s/n Distrito Este: Avda. Hnos. Bou, 27 Distrito Oeste: Plaza Lagunas de Ruidera, s/n - Mas Blau Distrito Grau: Paseo Buena Vista, 28

Para cualquier información adicional o duda relacionada con el curso puede contactar a:

- 961004587
- castellocrea.formacion@castello.es

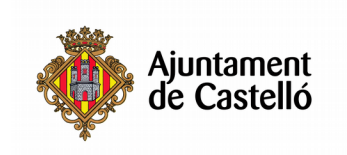

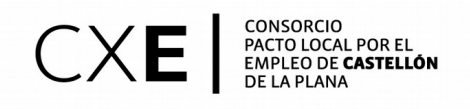

### **Objetivos:**

Dotar al alumnado de los conceptos necesarios para abrir y gestionar una tienda en Internet, conociendo las diferentes redes comerciales, cuáles son los modelos de comercio más adecuado al producto y utilizar las diferentes tiendas virtuales, para poder colocar categorías, productos, precios, imágenes, y establecer los transportistas y formas de envío, así como establecer los modos y pasarelas de pago.

#### **Contenidos del curso:**

MÓDULO 1: INTERNET COMO CANAL DE VENTA Introducción Las redes comerciales a través de Internet Utilidades de los sistemas online Modelos de comercio a través de internet Servicios online

MÓDULO 2: DISEÑOS COMERCIAL DE PÁGINAS WEB Introducción El internauta como cliente potencial y real Criterios comerciales en el diseño comercial de páginas web Tiendas virtuales (Prestashop) Medios de pago en Internet Conflictos y reclamaciones de clientes Aplicaciones a nivel usuario para el diseño de páginas web comercial: gestión de contenidos (Wix)